## Pick **Brevard Virtual School** when Registering for an Online Course

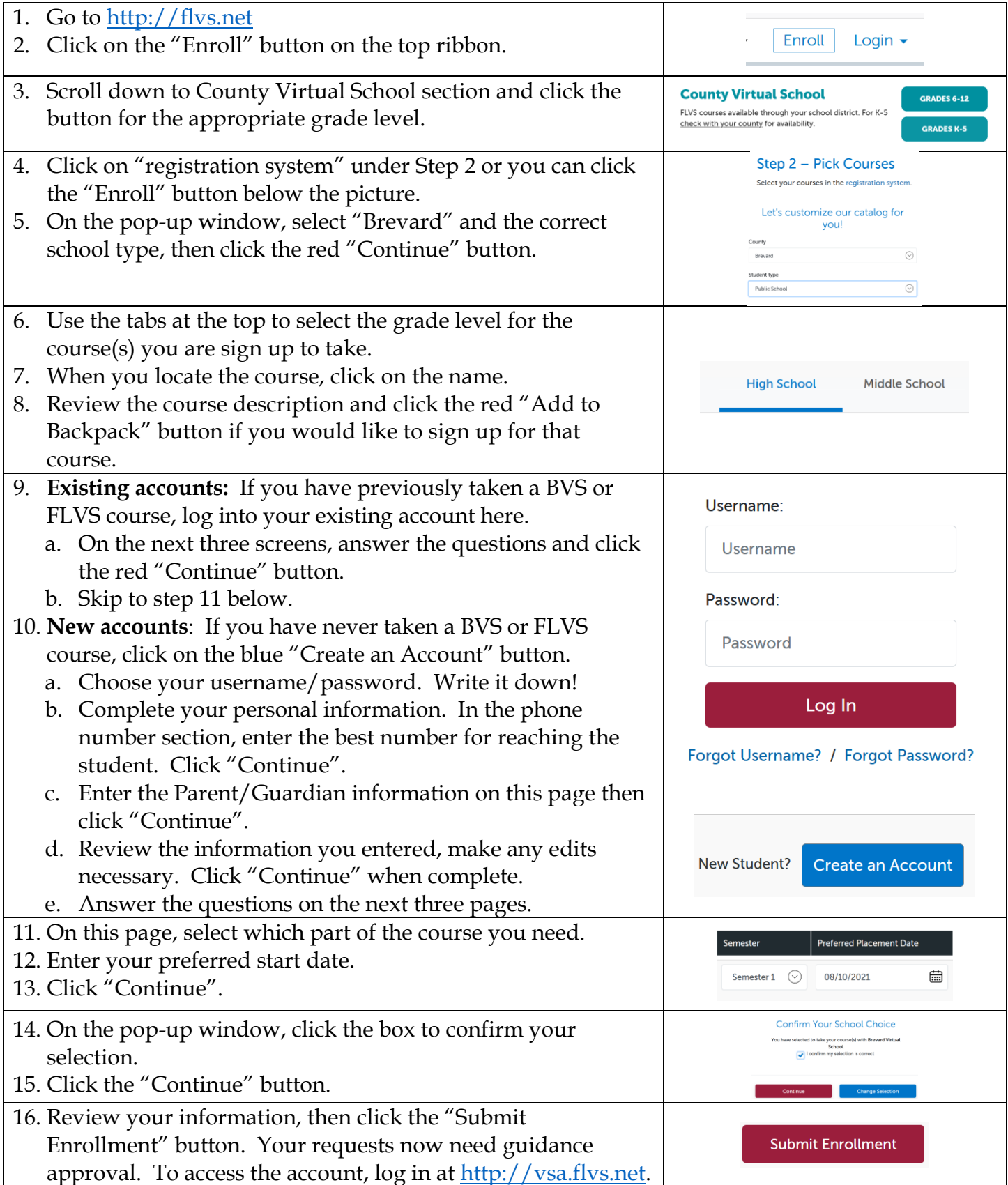

BVS is powered by Florida Virtual School. 4/3/2021